## Package 'TemporalGSSA'

March 2, 2022

Type Package

Title Outputs Temporal Profile of Molecules Undergoing Stochastic Simulations

Version 1.0.0

Author Siddhartha Kundu

Maintainer Siddhartha Kundu <siddhartha\_kundu@aiims.edu>

#### **Description**

The data that is generated from consecutive 'GillespieSSA' runs for a generic biochemical network is formatted as ``rows". The first column of each row constitutes the computed timestep. Subsequent

columns are used for the participating molecules of a generic biochemical network. In this way 'TemporalGSSA',

may be considered a wrapper for the R-

package 'GillespieSSA'. The number of observations must be at least 30.

This will generate data that is statistically significant. The user must also enter an integer from 1-4. These specify the statistical modality utilized to compute a representative timestep (mean, median, random, all).

These arguments are mandatory and will be checked. Whilst, the numeric indicator ``0" indicates suitability,

``1'' prompts the user to revise and re-

enter their data. An optional logical argument controls the output to the

console with the default being ``TRUE'' (curtailed) whilst ``FALSE'' (verbose). The temporal profile of a molecule

is necessary to comprehend its' behaviour within the cell. This is accomplished by selecting a representative

timestep for a set of observations or consecutive runs ( $n \ge 30$ ). A linear model of the numbers of each molecule is

created with the associated timestep from these observations. The coefficients of this model (slope, constant) are then

incorporated into a second linear regression model. Here, the independent variable is the representative timestep

chosen previously. The generated data is the imputed molecule number for an in silico experiment with  $(n \ge 30)$ 

observations. These steps can be replicated with multiple set of observations or runs. The generated ``technical

<span id="page-1-0"></span>replicates'' can be averaged and will constitute the timedependent data point of each molecule for a particular simulation time. For varying simulation times these data will generate timedependent trajectories for each molecule of the biochemical network under study. The algorithm has been deployed effectively in previous publications Kundu, S (2021, Heliyon) [<doi:10.1016/j.heliyon.2021.e07466>](https://doi.org/10.1016/j.heliyon.2021.e07466) and (2016, Journal of Theoretical Biology) [<doi:10.1016/j.jtbi.2016.07.002>](https://doi.org/10.1016/j.jtbi.2016.07.002). License GPL-3 Encoding UTF-8 Depends stats

**Suggests** testthat  $(>= 3.0.0)$ 

RoxygenNote 7.1.2

Config/testthat/edition 3

NeedsCompilation no

Repository CRAN

Date/Publication 2022-03-02 08:50:15 UTC

### R topics documented:

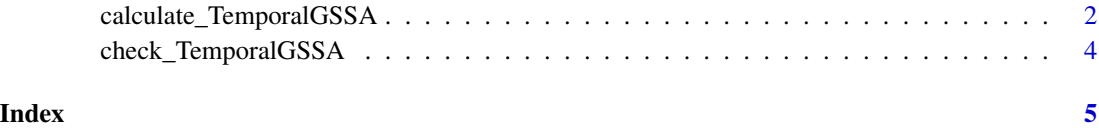

calculate\_TemporalGSSA

*calculate\_TemporalGSSA() This is the main function of the package 'TemporalGSSA'.*

#### Description

'TemporalGSSA', may be considered a wrapper for the R-package 'GillespieSSA'. The formatted data generated by consecutive runs of 'GillespieSSA' for molecules of a generic biochemical network will generate a dataset of timesteps along with changes to the corresponding number of molecules.

#### Usage

calculate\_TemporalGSSA(data, type, out)

#### Arguments

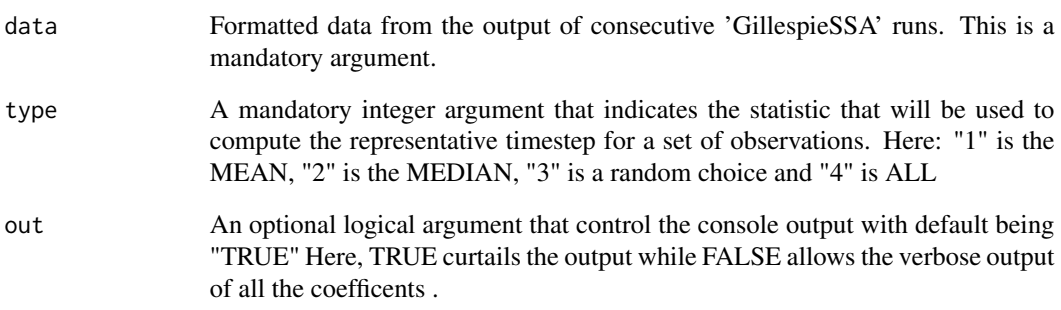

#### **Details**

The temporal profile of a molecule is a pre-requisite to comprehend its' behaviour in vivo.

This is accomplished by selected a representative timestep for a set of observations or consecutive runs  $(n \geq 30)$ . A linear model of the numbers of each molecule is created with the assocated timestep from these observations. The coefficients of this model (slope, constant) are then incorporated into a second linear regression model.

Here, the independent variable is the representative timestep. The generated data, i.e., the imputed molecule number for an in-silico experiment with n  $\geq$ =30 observations.

This can be replicated with one or more sets of observations or runs. These "technical replicates" can be averaged and will constitute the time-dependent data point of each molecule for a particular simulation time. For varying simulation times these data will generate time-dependent trajectories for each molecule of the biochemical network under study.

#### Value

code A numerically encoded ('0', success; '1', no success) text message to the user indicating the outcome of "TemporalGSSA".

The examples listed below can be run directly from the console as example("calculate\_TemporalGSSA")

#### Examples

```
calculate_TemporalGSSA(valid,1)
calculate_TemporalGSSA(valid,4)
calculate_TemporalGSSA(nvalid,2)
```
<span id="page-3-0"></span>check\_TemporalGSSA *check\_TemporalGSSA()*

#### Description

This function of the package 'TemporalGSSA' checks whether the user-defined data is suitable for further processing.

#### Usage

check\_TemporalGSSA(data, type)

#### Arguments

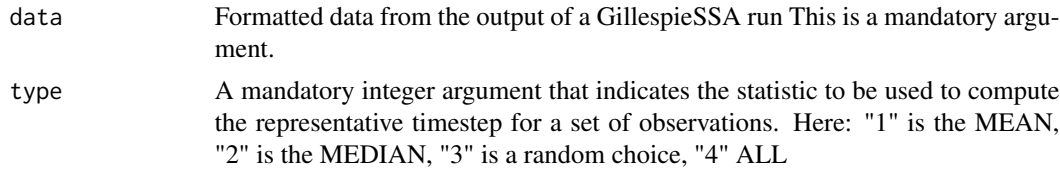

#### Details

The number of observations must be at least 30 (consective runs of 'GillespieSSA') to generate data that is statistically significant. The user must also enter a choice that specifies the statistical modality utilized to compute a representative timestep (1, mean; 2, median; 3, random; 4, all). Both arguments are mandatory.

#### Value

flag A numeric indicator of the suitability of the user-defined input data for further computations.

# <span id="page-4-0"></span>Index

calculate\_TemporalGSSA, [2](#page-1-0) check\_TemporalGSSA, [4](#page-3-0)